## Hanging Indent

## **Select** the text.

**Home** << **Paragraph**

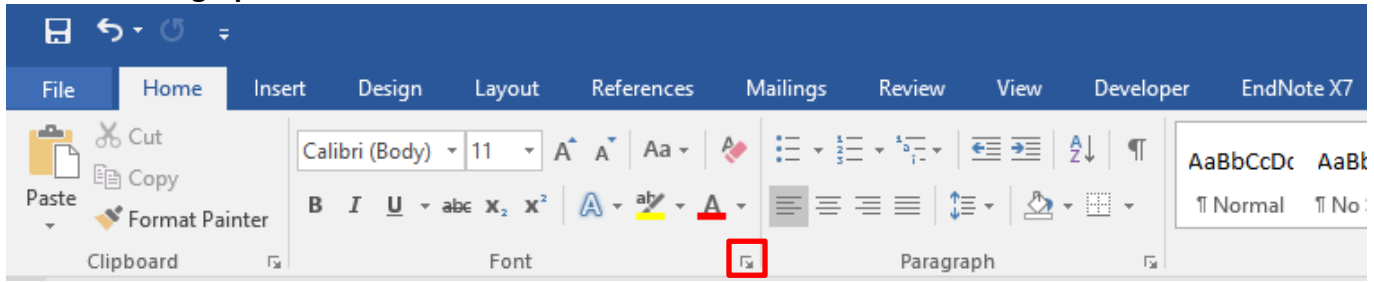

**Select Hanging** from the **Special** drop-down list in the **Indents and Spacing tab** << **OK**

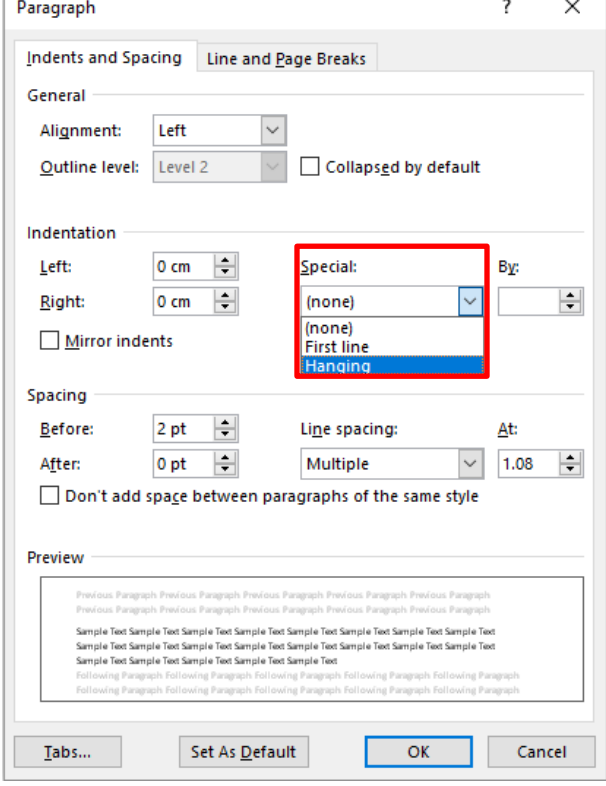

## **Example:**

Morreale, S., Spitzberg, B.H., & Barge, J. K. (2007). *Human communication: Motivation, knowledge and skills*(2nd ed.). Belmont, CA: Thomson Wadsworth.

**NB:** This is useful when adding references for your assignments, however if you have a large list it is recommended that you use the **EndNote** software provided for you by EIT (available from the Library)

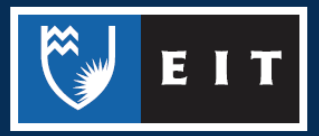